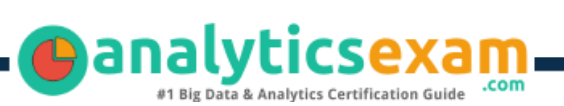

# Qlik QSSA2019

### QLIK SENSE SYSTEM ADMINISTRATOR CERTIFICATION QUESTIONS & ANSWERS

**Get Instant Access to Vital Exam Acing Materials | Study Guide | Sample Questions | Practice Test**

### **QSSA2019**

**[Qlik Sense System Administrator](https://www.qlik.com/us/services/training/certifications-and-qualifications)**

**50 Questions Exam – 64% Cut Score – Duration of 120 minutes**

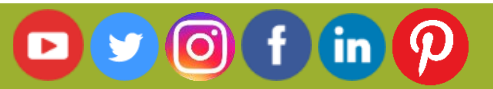

### **Table of Contents**

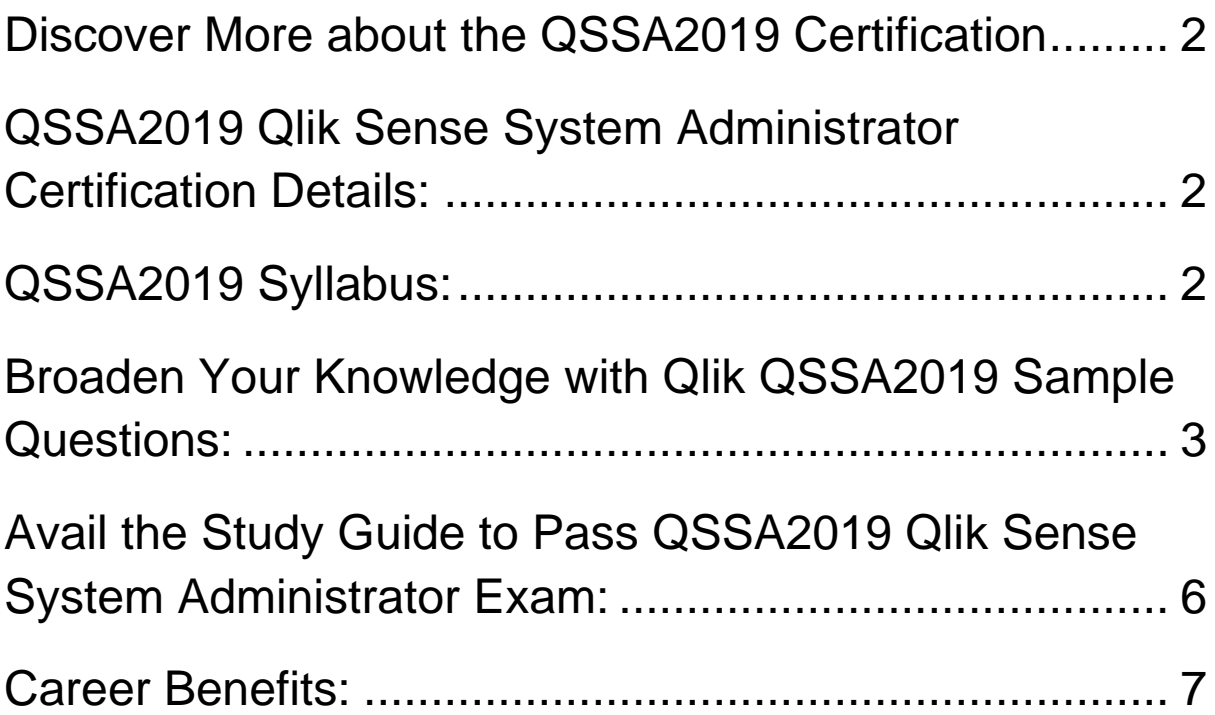

### <span id="page-2-0"></span>Discover More about the QSSA2019 Certification

Are you interested in passing the Qlik QSSA2019 exam? First discover, who benefits from the QSSA2019 certification. The QSSA2019 is suitable for a candidate if he wants to learn about Qlik Sense. Passing the QSSA2019 exam earns you the Qlik Sense System Administrator title.

While preparing for the QSSA2019 exam, many candidates struggle to get the necessary materials. But do not worry; your struggling days are over. The QSSA2019 PDF contains some of the most valuable preparation tips and the details and instant access to useful **QSSA2019 [study materials just at one](https://www.analyticsexam.com/sample-questions/qlik-sense-system-administrator-qssa2019-certification-exam-sample-questions)  [click.](https://www.analyticsexam.com/sample-questions/qlik-sense-system-administrator-qssa2019-certification-exam-sample-questions)**

# <span id="page-2-1"></span>QSSA2019 Qlik Sense System Administrator Certification Details:

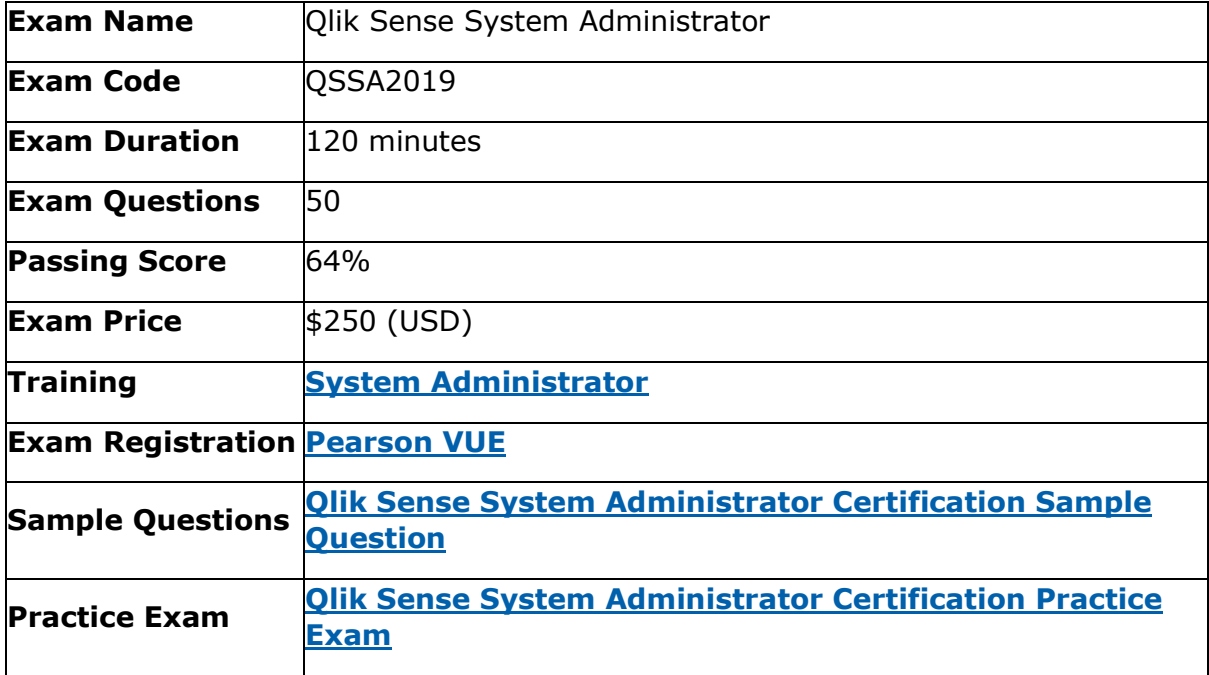

### <span id="page-2-2"></span>QSSA2019 Syllabus:

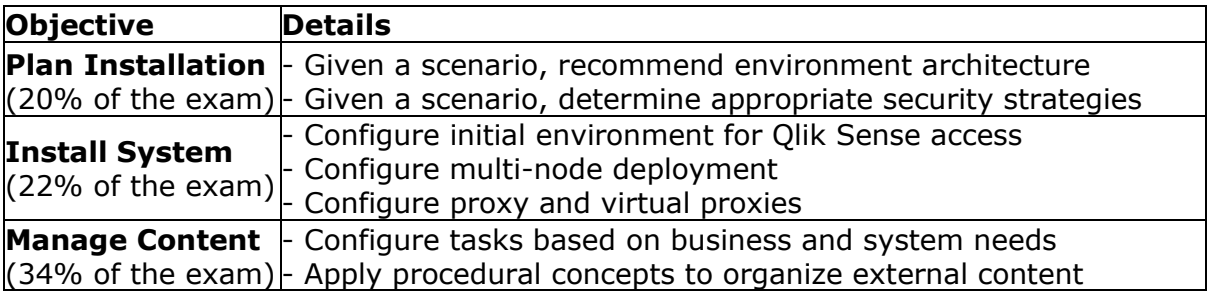

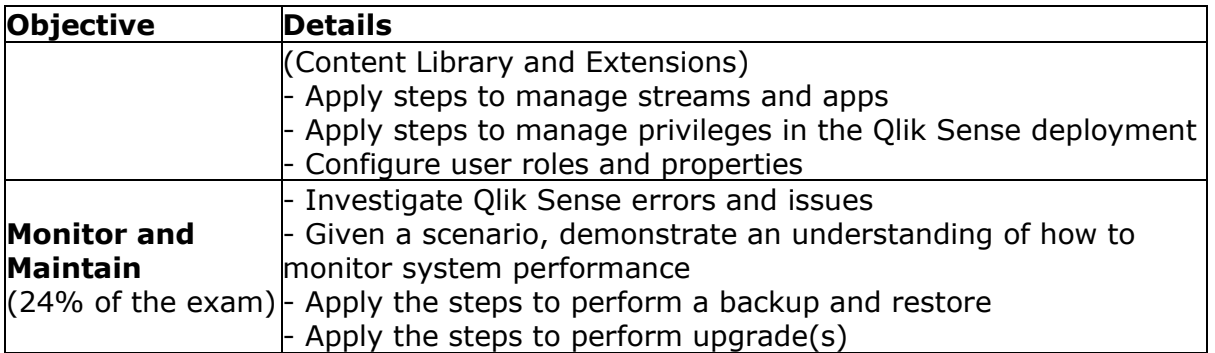

# <span id="page-3-0"></span>Broaden Your Knowledge with Qlik QSSA2019 Sample Questions:

#### **Question: 1**

A system administrator must implement authentication and authorization for a Qlik Sense environment in ,f which the following conditions are present:

- The user attributes are stored in the company's OpenLDAP serve
- Windows authentication is NOT allowed
- External access to the Qlik Sense environment is NOT required

Which methodology should the system administrator use to set u! authentication?

- a) A user directory connector must be set up to connect to the LDAP server
- b) The LDAP server login page must be used and a virtual proxy must be set up to accept header authentication
- c) The LDAP server login page must be used and SAML authentication must be defined in the virtual proxy
- d) A login page must be created that checks the credentials against the LDAP secret and uses web ticketing

#### **Answer: d**

#### **Question: 2**

A user plans to use an extension in Qlik Sense and must get the extension into the environment. How should the administrator accomplish this task?

- a) Unzip the extension in the environment and place the contents in StaticContent\Extensions located in the shared folder location
- b) Unzip the extension and then import the files via the QMC
- c) Import the extension into the environment via an API call. Unzip file contents to StaticContent\Extensions located in the shared folder location
- d) Import the extension into the environment via the Qlik Management Console 0 (QMC)

#### **Answer: d**

#### **Question: 3**

A system administrator must move an app from a development environment to a production environment. The administrator exports the app from development and imports it into production successfully. The app is visible on the hub.

When the system administrator tries to initiate a reload task, it fails with the following error in the script log:

"Error: Connection not found: FolderConnection".

In the Qlik Management Console, the administrator notices that the FolderConnection is NOT shown. How should the system administrator fix this issue?

- a) Open the app without data and then reload it
- b) Create the data connections used in the script
- c) Rebuild the script with new data connections
- d) Open the app in Qlik Sense Desktop, save the app, then import that app into production

#### **Answer: b**

#### **Question: 4**

An Active Directory (AD) contains a large number of objects. To prevent performance issues, the system administrator needs to limit the synchronization of users and groups. The administrator has an existing user directory connector (UDC).

- a) Which is the most efficient approach for the administrator to limit the synch?
- a) Apply an appropriate LDAP filter in the existing AD UDC
- b) Export the required users and groups from AD to an xls file and set up a new UDC against the xls file
- c) Add the required users and groups string(s) to the existing LDAP connection path
- d) Create a new generic LDAP UDC

**Answer: a**

#### **Question: 5**

A user creates a 64-bit ODBC data source to access a Microsoft Access 2016 database on the Qlik Sense server.

In the past, the user has successfully created a Microsoft SQL Server data connection. After creating a new app in the Qlik Sense hub, the user selects Add Data, then ODBC. The new User DSN is NOT visible.

What is causing this issue?

- a) The user did NOT create an OLE DB User DSN to the database
- b) The user did NOT enter the username and password for the ODBC connection
- c) The user did NOT select the proper driver when creating the ODBC User DSN
- d) The user did NOT select the 64-bit System DSN

#### **Answer: c**

#### **Question: 6**

A Qlik Sense site consists of a single server that runs at approximately 50% of capacity. The Qlik Sense service has recently been upgraded in the organization's criticality matrix.

The following new requirements must be met:

- The site must be designed for high availability
- Routine maintenance on a server should NOT impact performance
- A server can have OS patches installed without affecting performance
- A component of a server can be replaced/upgraded without affecting performance

Which two steps should the administrator take to meet these requirements?

(Select two)

- a) Configure a reverse proxy to distribute user traffic
- b) Create a second Qlik Sense site with two nodes
- c) Set up a Windows Cluster to distribute user traffic
- d) Configure a network load balancer to distribute user traffic
- e) Add a rim node to the existing Qlik Sense site

**Answer: d, e**

#### **Question: 7**

Which three roles would provide access to the ArchivedLogsFolder and the ServerLogFolder default data connections in the Qlik Management Console?

(Select three)

- a) AuditAdmin
- b) SecurityAdmin
- c) DeploymentAdmin
- d) RootAdmin
- e) ContentAdmin

**Answer: b, d, e**

#### **Question: 8**

A system administrator forgets to check Export the private key when creating a backup of the certificates. What is the result when the system administrator restores the environment?

- a) Restoring the certificate succeeds, and a new key must be created
- b) Restoring the certificate fails, and a new key must be created
- c) Restoring the certificate succeeds, but the certificate fails to work properly
- d) Restoring the certificate succeeds and the certificate works properly

**Answer: c**

#### **Question: 9**

A company has Qlik Sense streams based on departments. Users must NOT be able to access apps from streams of other departments.

A user has recently moved from Sales to Marketing. The domain administrator correctly updates the user's group membership in Active Directory.

How should the system administrator confirm that the user can NO longer access the apps in the Sales stream?

- a) In the QMC, from the Start menu, select Users Highlight the user's name, click Edit, and then select Owned items and view the audit
- b) In the QMC, from the Start menu, select Streams Highlight Marketing, click Edit, and then select User Access and view the audit
- c) In the QMC, from the Start menu, select Streams Highlight Sales, click Edit, and then select User Access and view the audit
- d) In the QMC, from the Start menu, select Users Highlight the user's name, click Edit, and then select User Access and view the audit

#### **Answer: c**

#### **Question: 10**

A system administrator needs to automate the Qlik Sense Enterprise upgrade process. Which syntax should the administrator use?

- a) Qlik\_Sense\_setup.exe -s installdir="cArnycustompath" rimnode=1
- b) Qlik\_Sense\_setup.exe -s skipstartservices=0
- c) Qlik Sense setup.exe -s spc="Vconfigpath\spc.cfg"
- d) Qlik\_Sense\_setup.exe -s rimnode=1 rimnodetype=complete

**Answer: b**

## <span id="page-6-0"></span>Avail the Study Guide to Pass QSSA2019 Qlik Sense System Administrator Exam:

- Find out about the QSSA2019 syllabus topics. Visiting the official site offers an idea about the exam structure and other important study resources. Going through the syllabus topics help to plan the exam in an organized manner.
- Once you are done exploring the **[QSSA2019](https://www.analyticsexam.com/qlik-qssa2019-certification-exam-syllabus) syllabus**, it is time to plan for studying and covering the syllabus topics from the core. Chalk out the best plan for yourself to cover each part of the syllabus in a hassle-free manner.
- A study schedule helps you to stay calm throughout your exam preparation. It should contain your materials and thoughts like study

hours, number of topics for daily studying mentioned on it. The best bet to clear the exam is to follow your schedule rigorously.

- The candidate should not miss out on the scope to learn from the QSSA2019 training. Joining the Qlik provided training for QSSA2019 exam helps a candidate to strengthen his practical knowledge base from the certification.
- Learning about the probable questions and gaining knowledge regarding the exam structure helps a lot. Go through the **[QSSA2019](https://www.analyticsexam.com/sample-questions/qlik-sense-system-administrator-qssa2019-certification-exam-sample-questions) sample [questions](https://www.analyticsexam.com/sample-questions/qlik-sense-system-administrator-qssa2019-certification-exam-sample-questions)** and boost your knowledge
- Make yourself a pro through online practicing the syllabus topics. QSSA2019 practice tests would guide you on your strengths and weaknesses regarding the syllabus topics. Through rigorous practicing, you can improve the weaker sections too. Learn well about time management during exam and become confident gradually with practice tests.

### <span id="page-7-0"></span>Career Benefits:

Passing the QSSA2019 exam, helps a candidate to prosper highly in his career. Having the certification on the resume adds to the candidate's benefit and helps to get the best opportunities.

### **Here Is the Trusted Practice Test for the QSSA2019 Certification**

VMExam.Com is here with all the necessary details regarding the QSSA2019 exam. We provide authentic practice tests for the QSSA2019 exam. What do you gain from these practice tests? You get to experience the real exam-like questions made by industry experts and get a scope to improve your performance in the actual exam. Rely on VMExam.Com for rigorous, unlimited two-month attempts on the **QSSA2019 [practice tests](https://www.analyticsexam.com/qlik-certification/qssa2019-qlik-sense-system-administrator)**, and gradually build your confidence. Rigorous practice made many aspirants successful and made their journey easy towards grabbing the Qlik Sense System Administrator.

### **Start Online Practice of QSSA2019 Exam by Visiting URL**

**[https://www.analyticsexam.com/qlik-certification/qssa2019-qlik](https://www.analyticsexam.com/qlik-certification/qssa2019-qlik-sense-system-administrator)[sense-system-administrator](https://www.analyticsexam.com/qlik-certification/qssa2019-qlik-sense-system-administrator)**